- descripció del cable i del software
- website del cable on trobar fitxers d'informació i els programes de control
- FAQ més rellevants
- captures de pantalla de la instal·lació

## SeRMN Wiki - https://sermn.uab.cat/wiki/

## **Instal·lació del programa CryoTool**

Descriure la instal·lació del programa:

- versió instal·lada
- carpeta del programa
- carpeta dels fitxers de registre
- captures de pantalla del programa

La carpeta dels fitxers de registre hauria de ser,

c:\Program Files (x86)\CryoTool\LogFiles

però aquesta carpeta no existeix i, després de molt cercar, trobo que els fitxers de registre es guarden a,

c:\users\sermnadmin\AppData\Local\VirtualStore\Program Files (x86)\CryoTool\LogFiles

El motiu d'aquest canvi és que,

Since the release of Win Vista, Microsoft introduced file virtualization for legacy applications running as 32bit processes. Released as part of Microsoft's User Account Control (UAC) any legacy applications attempting to write to any locations considered protected by the operating system are redirected to the VirtualStore.

([http://stackoverflow.com/questions/14005081/how-to-detect-file-redirection-to-the-windows-virtual](http://stackoverflow.com/questions/14005081/how-to-detect-file-redirection-to-the-windows-virtualstore) [store](http://stackoverflow.com/questions/14005081/how-to-detect-file-redirection-to-the-windows-virtualstore))

v Per més informació, consultar els enllaços:

- <http://www.sevenforums.com/general-discussion/222389-what-virtual-store-folder.html>
- [http://superuser.com/questions/865130/does-the-folder-c-appdata-virtualstore-emulate-anythin](http://superuser.com/questions/865130/does-the-folder-c-appdata-virtualstore-emulate-anything) [g](http://superuser.com/questions/865130/does-the-folder-c-appdata-virtualstore-emulate-anything)
- <http://windowssecrets.com/forums/showthread.php/167064-Virtualstore-folder>
- <https://support.microsoft.com/en-us/kb/927387>
- [http://stackoverflow.com/questions/14005081/how-to-detect-file-redirection-to-the-windows-virt](http://stackoverflow.com/questions/14005081/how-to-detect-file-redirection-to-the-windows-virtualstore) [ualstore](http://stackoverflow.com/questions/14005081/how-to-detect-file-redirection-to-the-windows-virtualstore)

Descriure també la instal·lació del cable adaptador de port sèrie RS-232 a USB

Last update: 2016/03/21 14:46 informatica:hp\_250\_g4\_crioplataforma\_cryotool https://sermn.uab.cat/wiki/doku.php?id=informatica:hp\_250\_g4\_crioplataforma\_cryotool&rev=1458567962

From: <https://sermn.uab.cat/wiki/> - **SeRMN Wiki**

Permanent link: **[https://sermn.uab.cat/wiki/doku.php?id=informatica:hp\\_250\\_g4\\_crioplataforma\\_cryotool&rev=1458567962](https://sermn.uab.cat/wiki/doku.php?id=informatica:hp_250_g4_crioplataforma_cryotool&rev=1458567962)**

Last update: **2016/03/21 14:46**

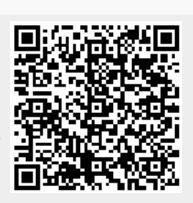